# <span id="page-0-0"></span>Initiation à  $\langle \text{ATF} \times \text{B} \rangle$  et les logiciels annexes 6 - Liste des références bibliographiques

### Dr. Attia NEHAR<sup>1</sup>

<sup>1</sup>Département de Mathématiques Université Ziane Achour - Djelfa

21 Mars 2023

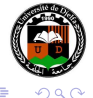

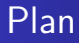

- **•** [Définitions](#page-2-0)
- **•** [Faire simple](#page-6-0)
- [Bibliographie avec BibTeX](#page-10-0)

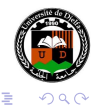

 $\leftarrow$ 

**II A**  $\mathbb{R}$ 4 э  $\sim$  $\Rightarrow$   $\rightarrow$ 

×.

#### <span id="page-2-0"></span>Référence bibliographique

Une **référence bibliographique** est l'ensemble des éléments qui décrivent un document et permettent de l'identifier.

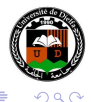

4 重

**A 177 16** 

### <span id="page-3-0"></span>Référence bibliographique

Une **référence bibliographique** est l'ensemble des éléments qui décrivent un document et permettent de l'identifier.

### Citation bibliographique

Une **citation bibliographique** est une référence brève à un document, placée dans le corps du texte de la publication.

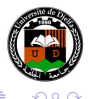

#### Liste des références

L'ensemble des références bibliographiques des documents utilisés lus, ou du moins consultés, pour rédiger une publication donnée forme la liste des **références bibliographiques**.

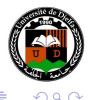

#### Liste des références

L'ensemble des références bibliographiques des documents utilisés lus, ou du moins consultés, pour rédiger une publication donnée forme la liste des **références bibliographiques**.

### **Bibliographie**

une **bibliographie** est une liste autonome de documents, consultés ou non, relatifs à un sujet donné

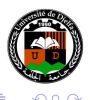

[Définitions](#page-2-0) [Faire simple](#page-6-0) [Bibliographie avec BibTeX](#page-10-0)

## <span id="page-6-0"></span>Méthode simple

### Environnement **thebibliography**

Pour créer une bibliographie on utilise l'environnement **thebibliography** similaire à l'environnement itemize, mais au lieu de \item on utilise : \bibitem[<label>]{<key>} où :

*<key>* est un identifiant unique.

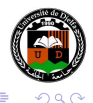

∢ 何 ▶ → 三 ▶

[Faire simple](#page-6-0) [Bibliographie avec BibTeX](#page-10-0)

### Méthode simple

#### Exemple commenté

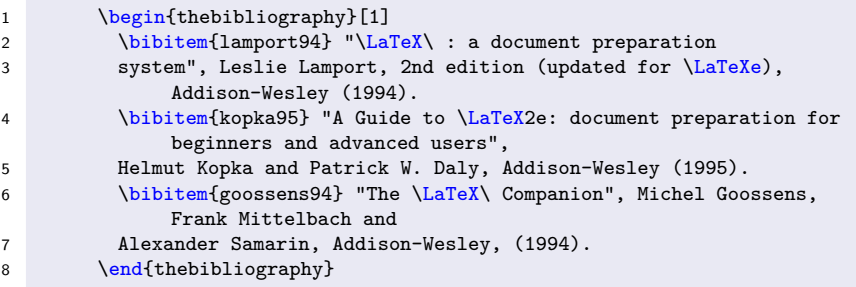

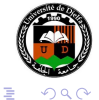

イロト イ母ト イヨト イヨト

[Faire simple](#page-6-0) [Bibliographie avec BibTeX](#page-10-0)

## Méthode simple

#### **Citation**

Pour citer une entrée de la bibliographie on utilise la commande :

\cite[<text>]{key list}

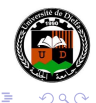

∢ロ ▶ ∢何 ▶ ∢ ヨ ▶ ∢ ヨ ▶

[Faire simple](#page-6-0) [Bibliographie avec BibTeX](#page-10-0)

## Méthode simple

#### Citation

Pour citer une entrée de la bibliographie on utilise la commande :

\cite[<text>]{key list}

#### Exemple

Pour plus d'information sur la gestion bibliographique avec LATEX voir \cite{lamport94}.

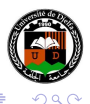

モロメ オラメ ミドメモ

#### <span id="page-10-0"></span>Base bibliographique

C'est une base dans laquelle toutes les références bibliographiques utiles sont sauvegardées. Avec BibTeX, ces informations sont enregistrées dans des fichiers d'extension .bib

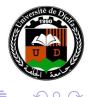

#### Vous dites BibTeX?

 $C$ 'est un programme auxiliaire à  $\langle \text{FTF} \times \rangle$ , qui construit automatiquement une bibliographie à partir de un ou plusieures bases bibliographiques.

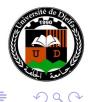

④ 骨 → ④ 手 →

#### Vous dites BibTeX?

 $C$ 'est un programme auxiliaire à  $\langle \text{FTF} \times \rangle$ , qui construit automatiquement une bibliographie à partir de un ou plusieures bases bibliographiques.

### Que permet BibTeX?

- Une gestion efficace de la bibliographie
- Réutiliser les références bibliographiques
- **Gestion automatique des entrées bibliographiques dans le** document.

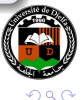

**∢ロト ∢伺ト ∢∃ト** 

### Comment ça fonctionne?

- LATEX analyse le document et génère une liste de références dans un fichier .aux
- BibTeX lit le fichier .aux, cherche les références dans le fichier .bib et les écrit dans un fichier .bbl, formatées selon le format spécifié dans .bst
- **LATEX lit le fichier des références .bbl**
- **EX** résolve les références.

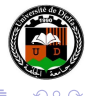

( ロ ) ( 何 ) ( 三 ) ( 三

Exemple de base bibliographique

```
1 @article{Sebas02machinelearn,
2 author = {Fabrizio Sebastiani and Consiglio Nazionale Delle
             Ricerche},
3 title = {Machine Learning in Automated Text Categorization},
4 journal = {ACM Computing Surveys},
5 \text{ year} = \{2002\},6 \qquad \text{volume} = \{34\}.7 \qquad \qquad pages = \{1--47\}8 }
9 @inproceedings{duwairistemming2007,
10 address = {Dubai, United Arab Emirates},
11 title = {Stemming Versus Light Stemming as Feature Selection
             Techniques for Arabic Text Categorization},
12 url = {http://qspace.qu.edu.qa/handle/10576/10501},
13 doi = {10.1109/IIT.2007.4430403}.
14 booktitle = {2007 Innovations in Information Technologies {(IIT)
             }},
15 author = {Rehab Duwairi and Mohammad {Al-Refai} and Natheer
             Khasawneh},
16 year = {2007},
Dr. ATEX et les logiciels annexes
```
#### <span id="page-15-0"></span>Comment l'utiliser?

Pour indiquer à  $\biguplus F X$  la base bibliographique :

\bibliography{file1,files2}

Pour spécifier le style de la bibliographie : \bibliographystyle{plain} Pour citer une entrée bibliographique :  $\text{key}$ 

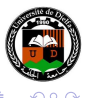

( ロ ) ( 何 ) ( ヨ ) ( ヨ